## **How to adjust individual keys on the Diamante/Luminex**

If you have attempted to use the depth, tension, and standard keyboard adjustments but still can't alleviate a stacking issues, you can adjust individual keys as well.

Start by pressing **Setup** from your main menu.

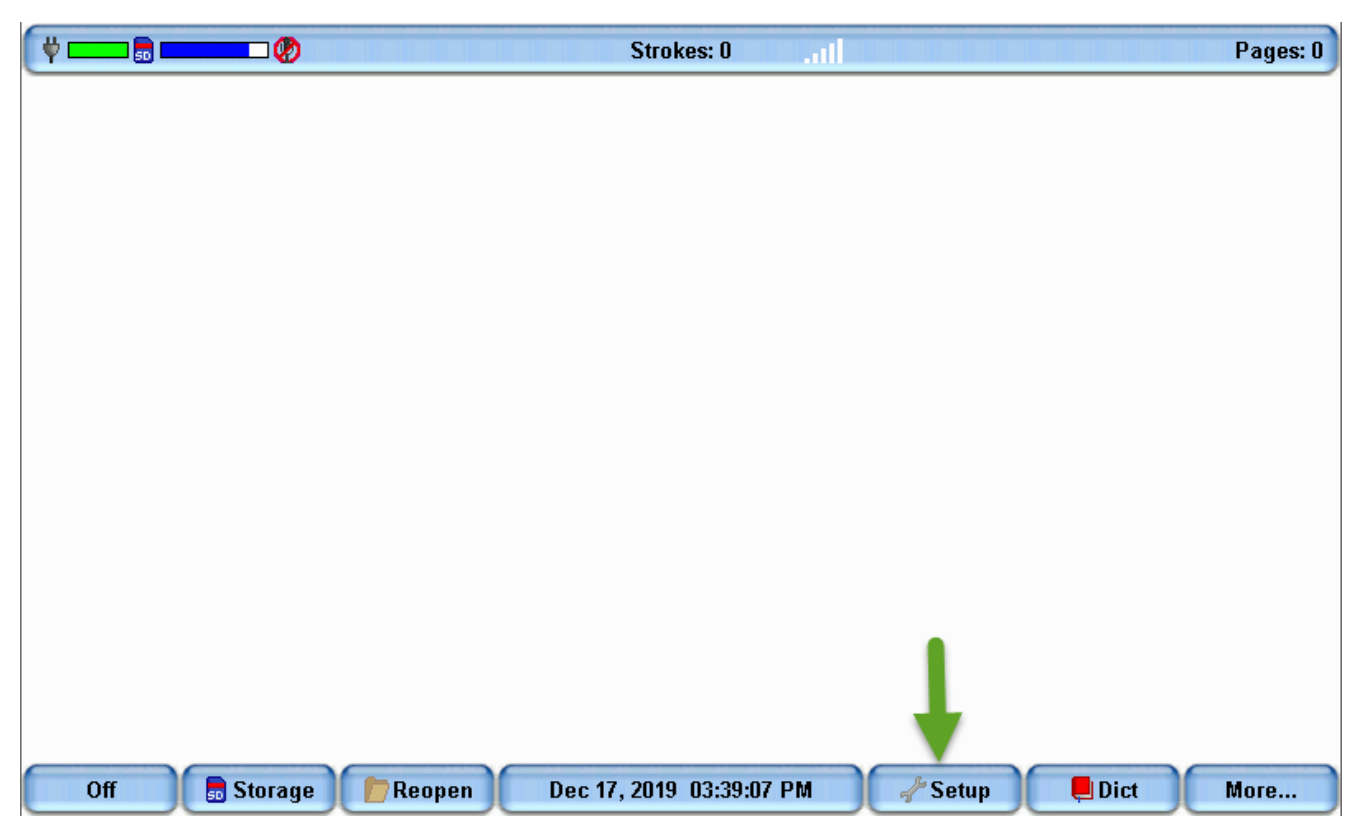

On the **Setup** menu, press the **More** button.

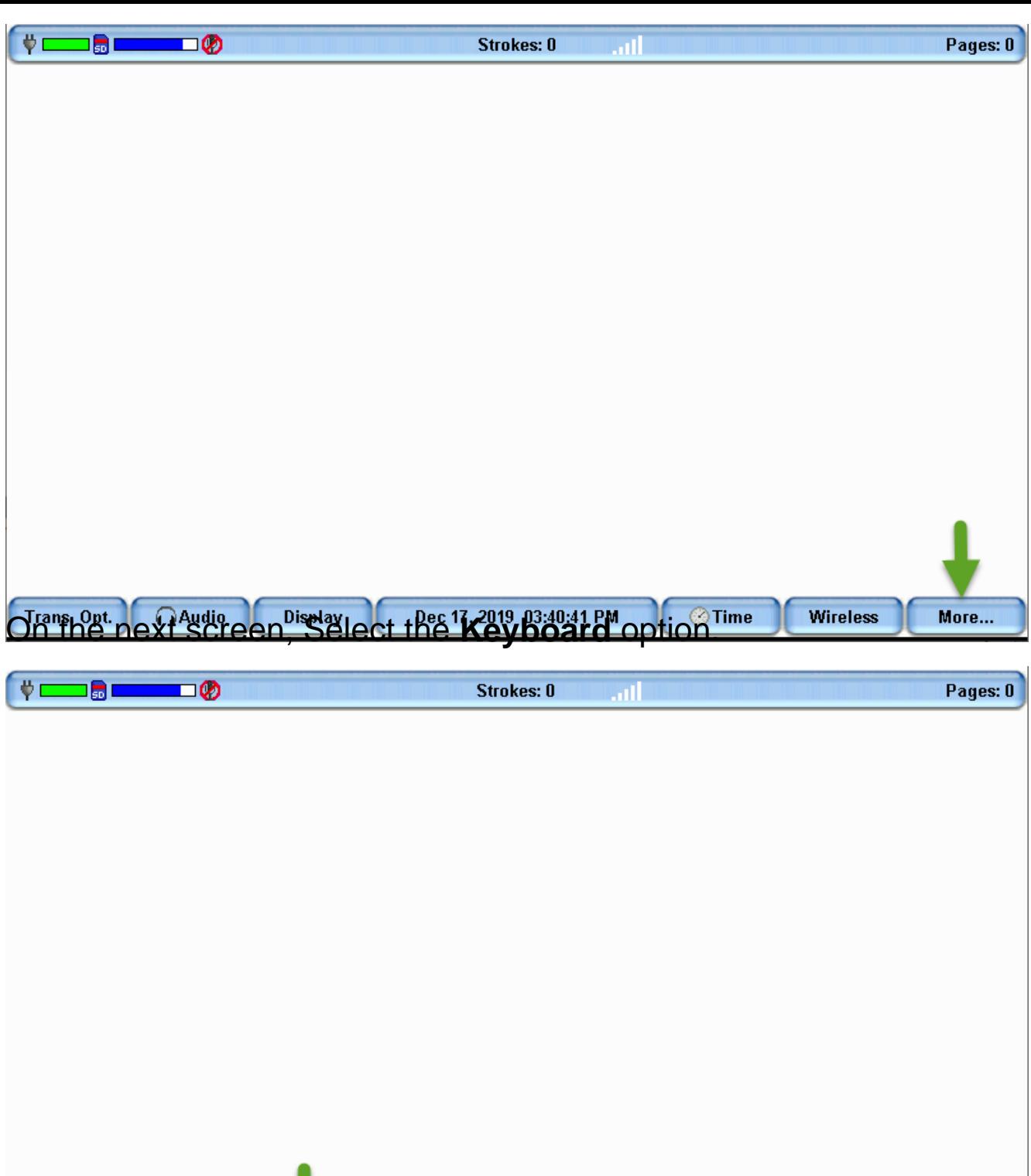

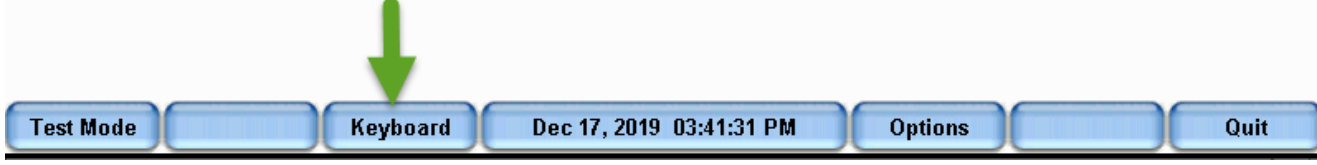

On the next screen, select **Adjust**.

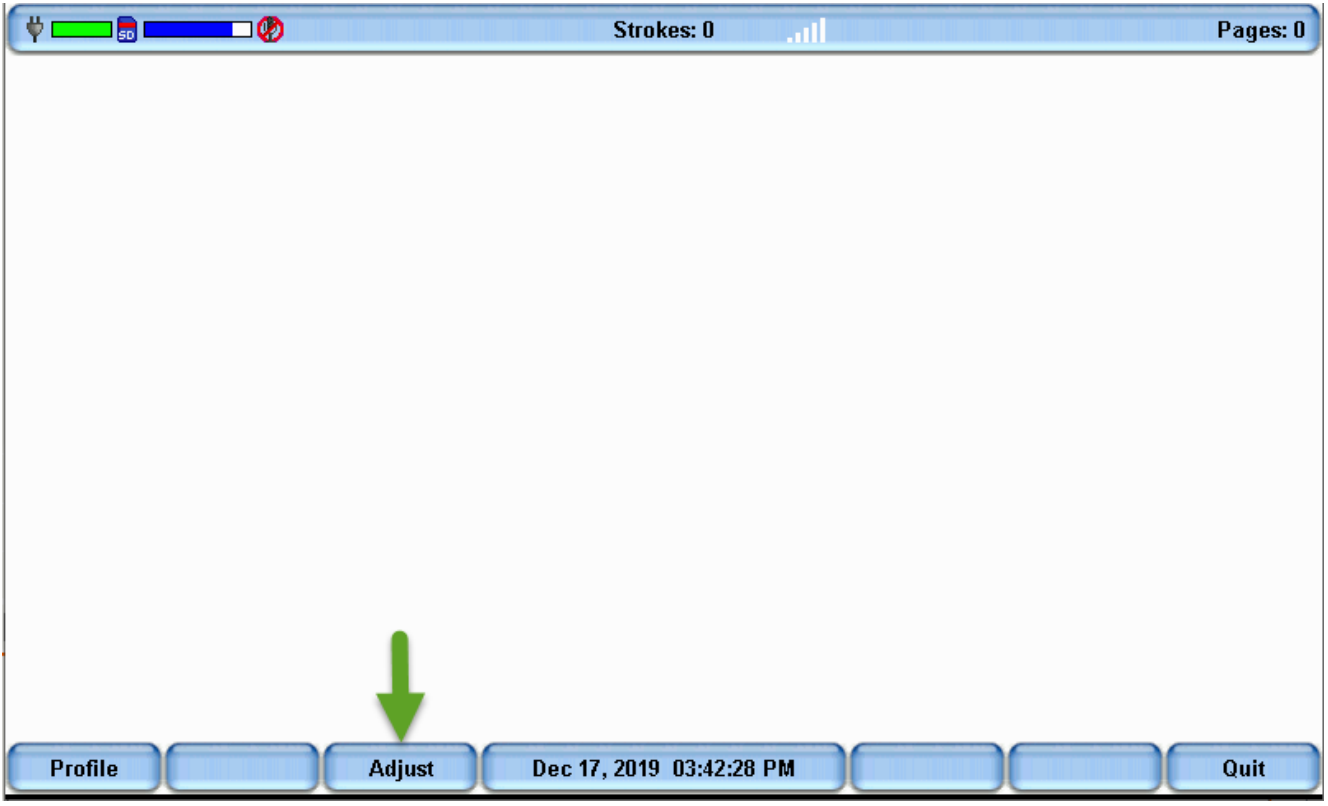

When the menu opens, select the **Adjust Keys** option.

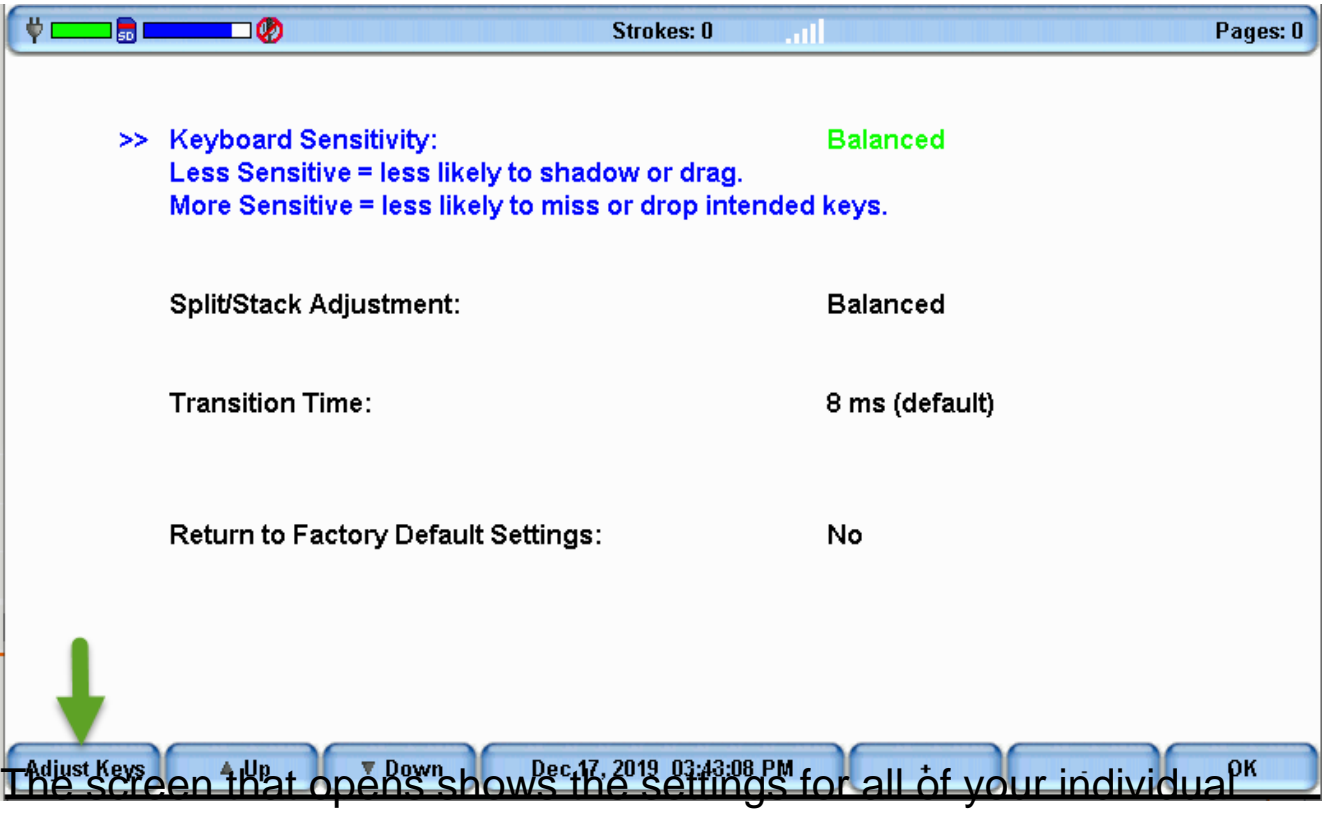

keys. Each key has its own column, and when pressed will indicate the pressure by turning blue. The white bars in each column, visually indicate how a key is set. The higher the white bar, the farther down the key must be pressed for the key to register.

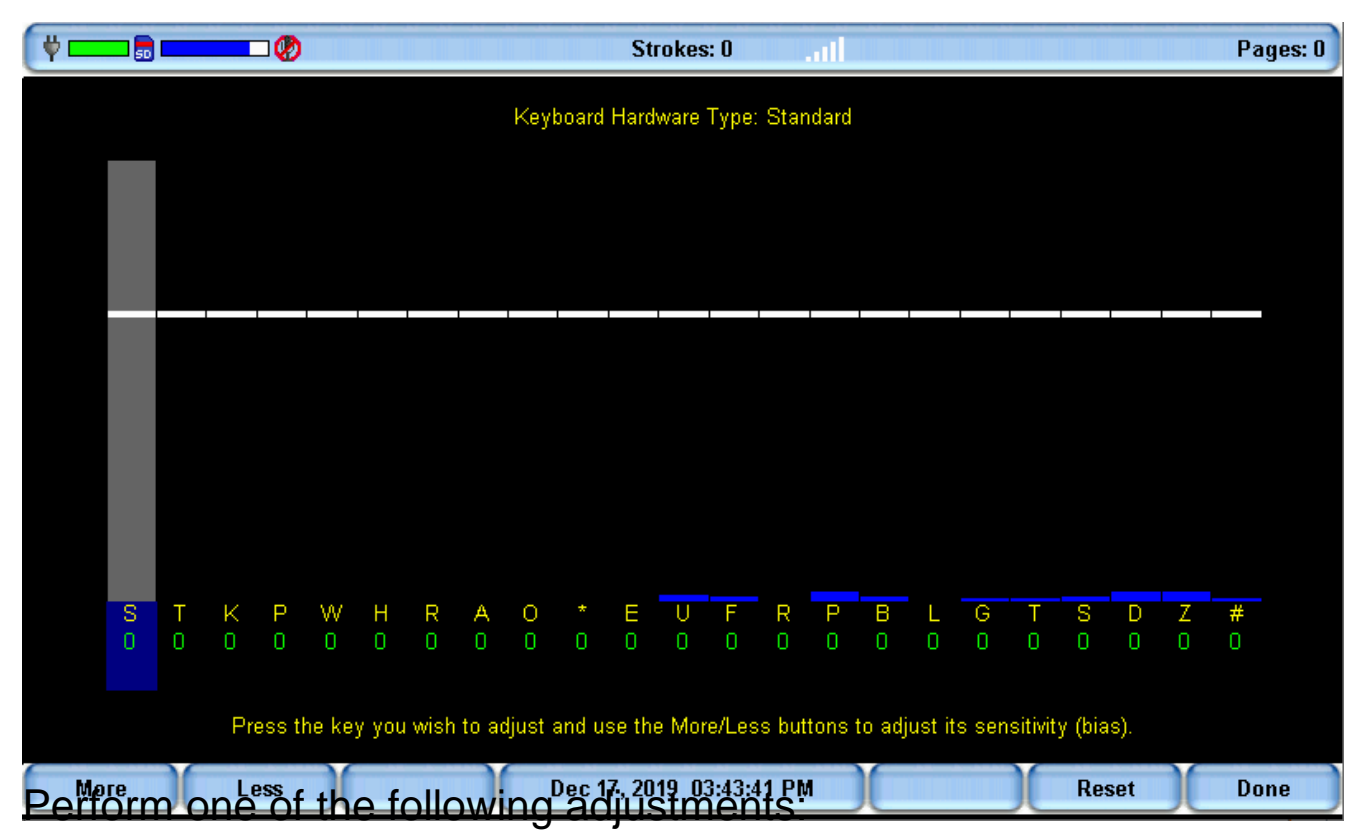

**More** - Increase the key sensitivity when the key is not showing in the steno notes and you want it to register. Increase the sensitivity using increments of 5. It is strongly recommended

that you make the first incremental setting and assess the change.

- **Less** Decrease the key sensitivity when the key is showing in the steno notes and is not wanted. Decrease the sensitivity using increments of 5. It is strongly recommended that you make the first incremental setting and assess the change.
- **Reset** Return all the key settings to the factory default.

When finished with your adjustments, press **Done** to save the settings.

You'll return to the previous menu. Press **OK**.

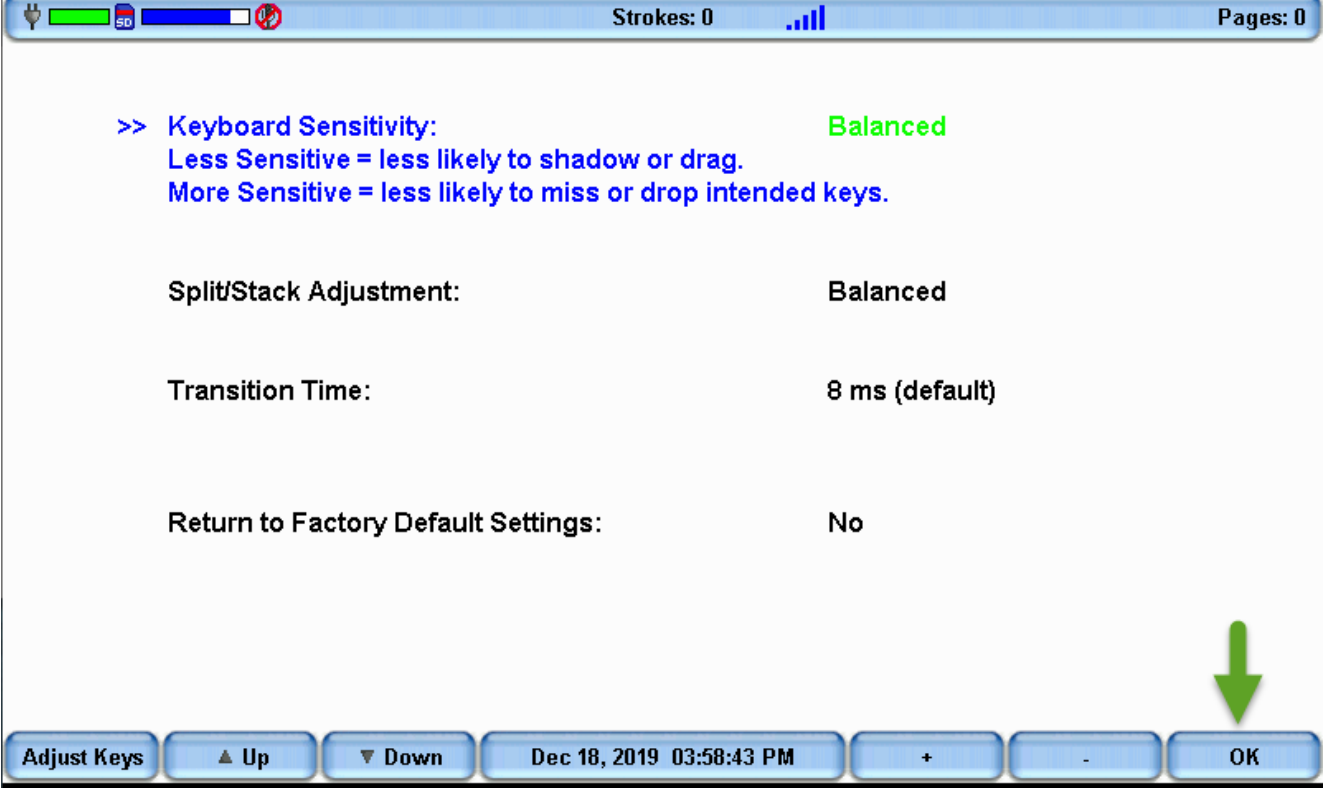

A dialog box will appear asking if you would like to save these settings as a **Keyboard Profile**.

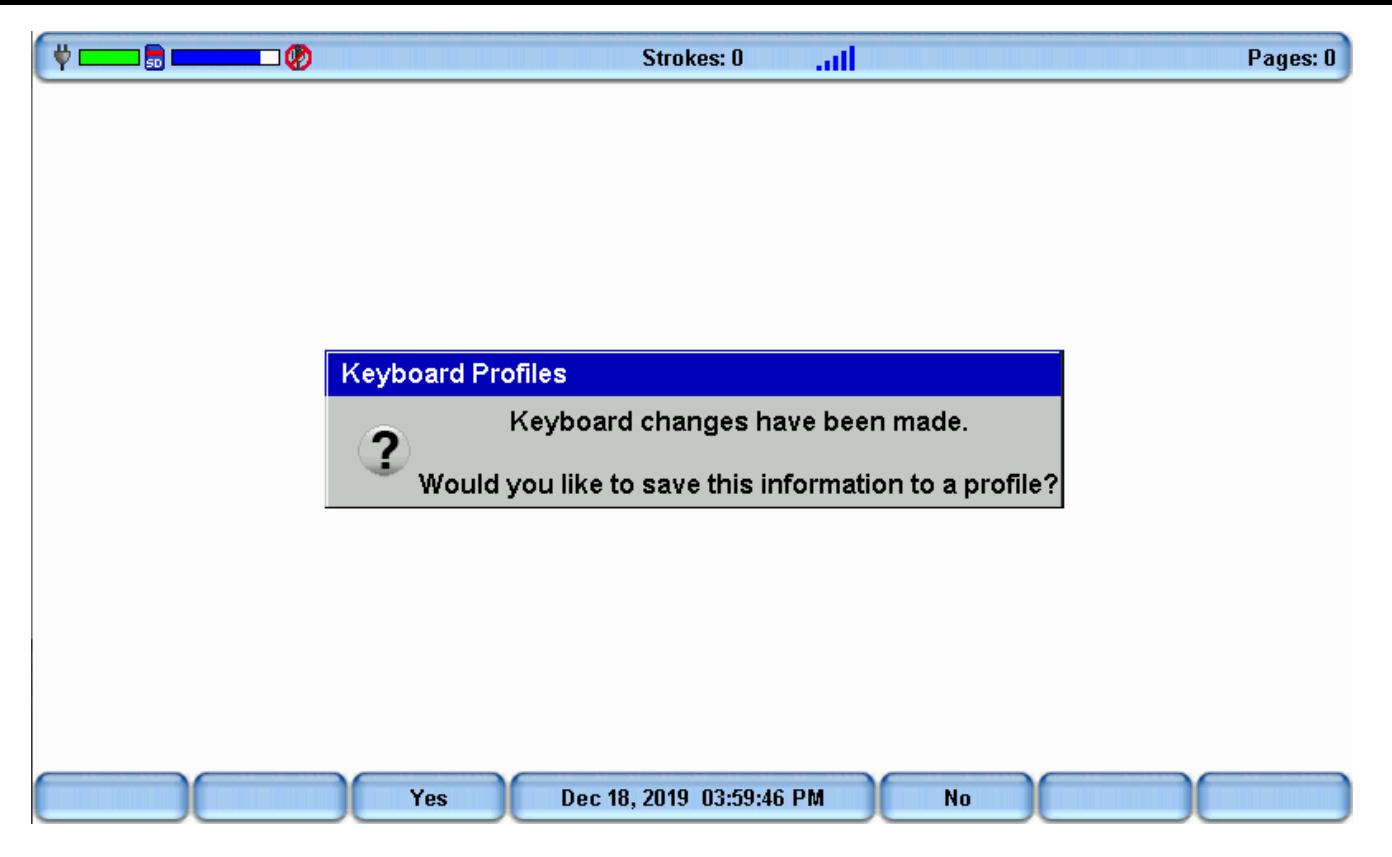

Press **Yes** to save the settings as a Keyboard Profile or press **No** to close the dialog.

We recommend testing these new before doing a job if possible. Turn on a news network, sports network, or a show with a lot of dialog and write for about 20-30 minutes. If you need to make further adjustments, return to the Key Adjustments screen and adjust the keys accordingly.

Last updated: 18 Dec, 2019

Revision: 14

<http://www.stenographsolutions.com/solution/index.php?View=entry&EntryID=139>

Article ID: 139

Writers -> Diamante/Wave -> How to adjust individual keys on the Diamante/Luminex